**PDS 97.001 en Product Data Sheet EYI280, 287** 

# **EYI280, 287: novaCom, Communication solution for non-SAUTER systems**

The novaCom enables non-SAUTER automation systems to be linked to SAUTER's EY3600 building management system either as a point-to-point link or as a bus system.

The novaCom is a combined hardware and firmware solution which does not need a PC with attendant software in order to run it. The transfers of the addresses are parameterised. The virtual EY3600 automation stations (AS) of the novaCom can be programmed with communication, DDC/PLC or time-program tasks.

Due to the modularity, configurations of between 504 and 4032 addresses are possible. If more addresses are needed, several novaComs can be run in the same novaNet, though the non-SAUTER bus standards have to be taken into account.

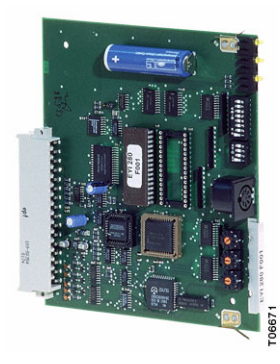

#### **Products**

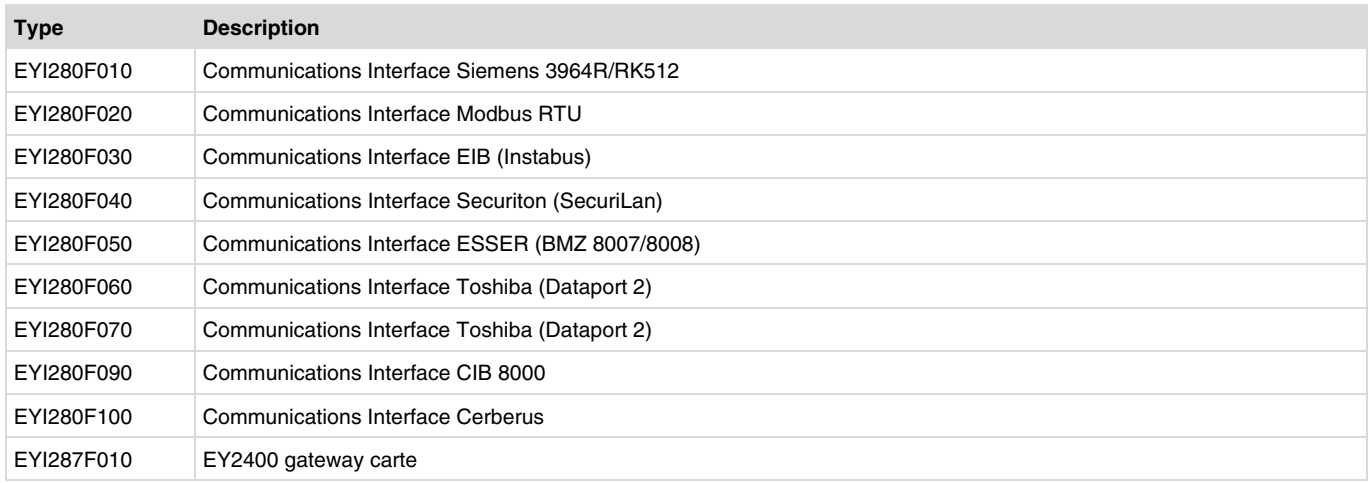

## **The hardware concept**

The EY3600 novaCom is based on the EYU108F001 and EYU109F001 racks of the modular automation stations and a set of 4 cards. These cards cannot be operated together with the

function cards of the EY3600 automation stations (AS). The set of cards of the novaCom components forms a modular but selfcontained family of units.

#### **Hardware concept**

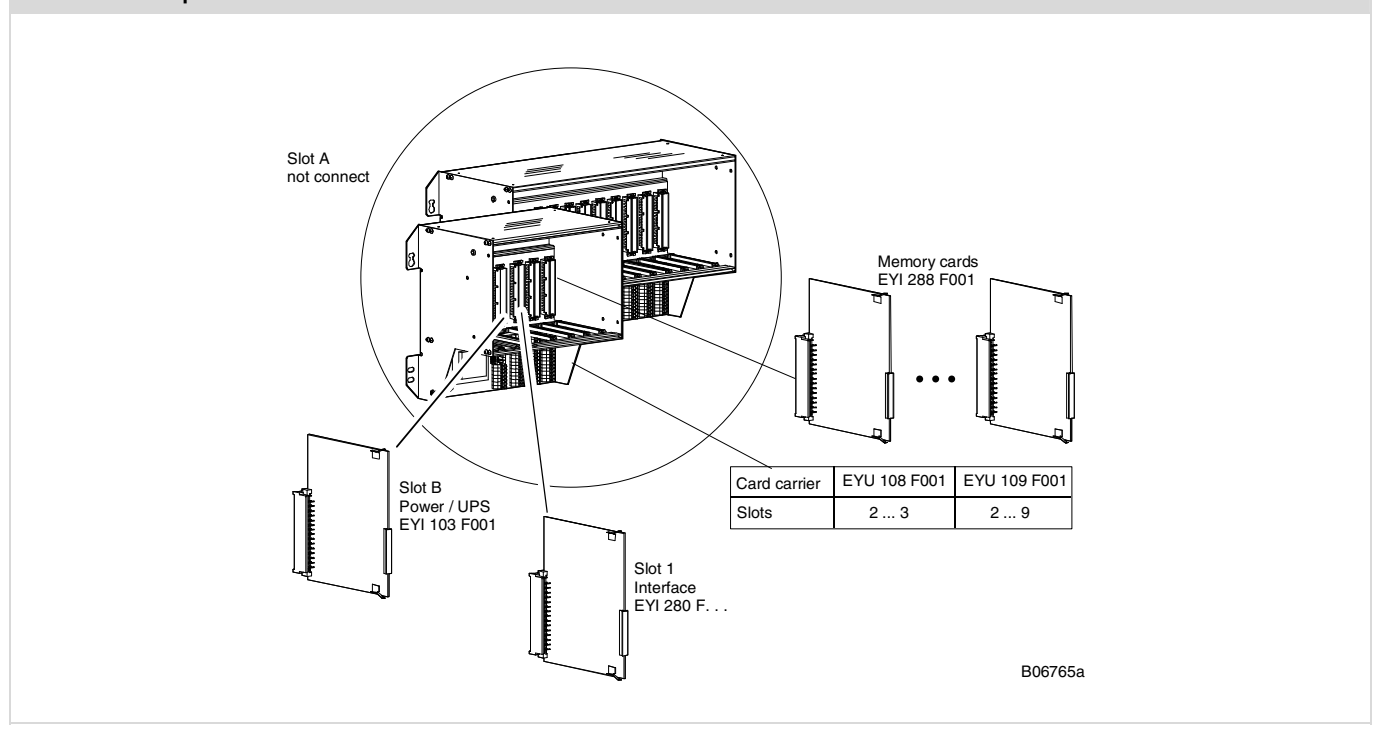

USAUTER

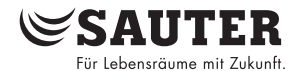

## **Components to create a novaCom**

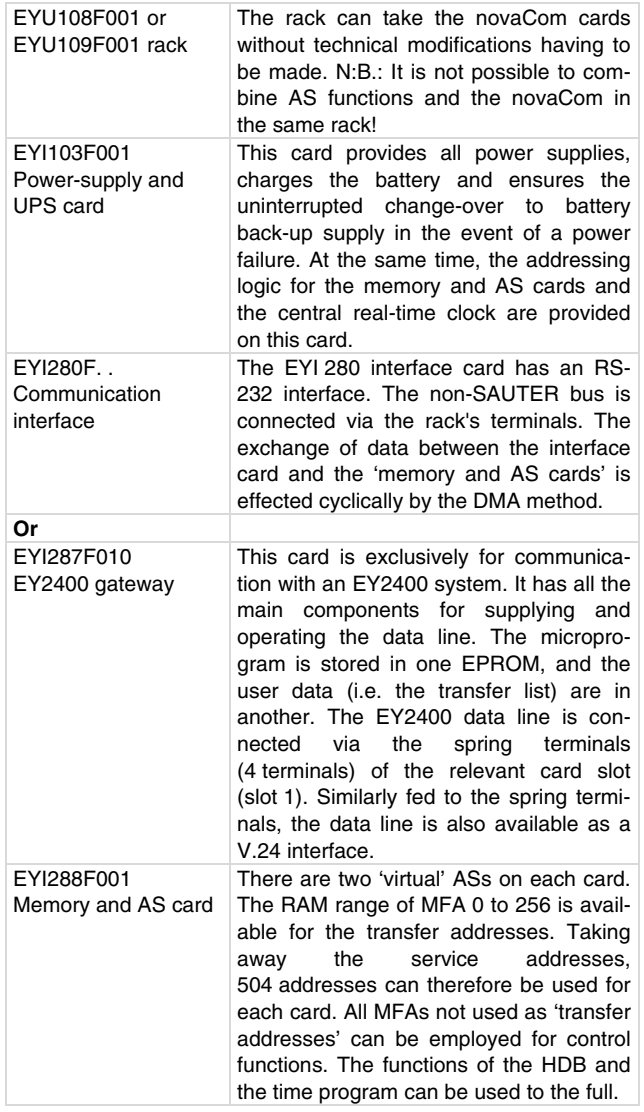

## **novaCom topology**

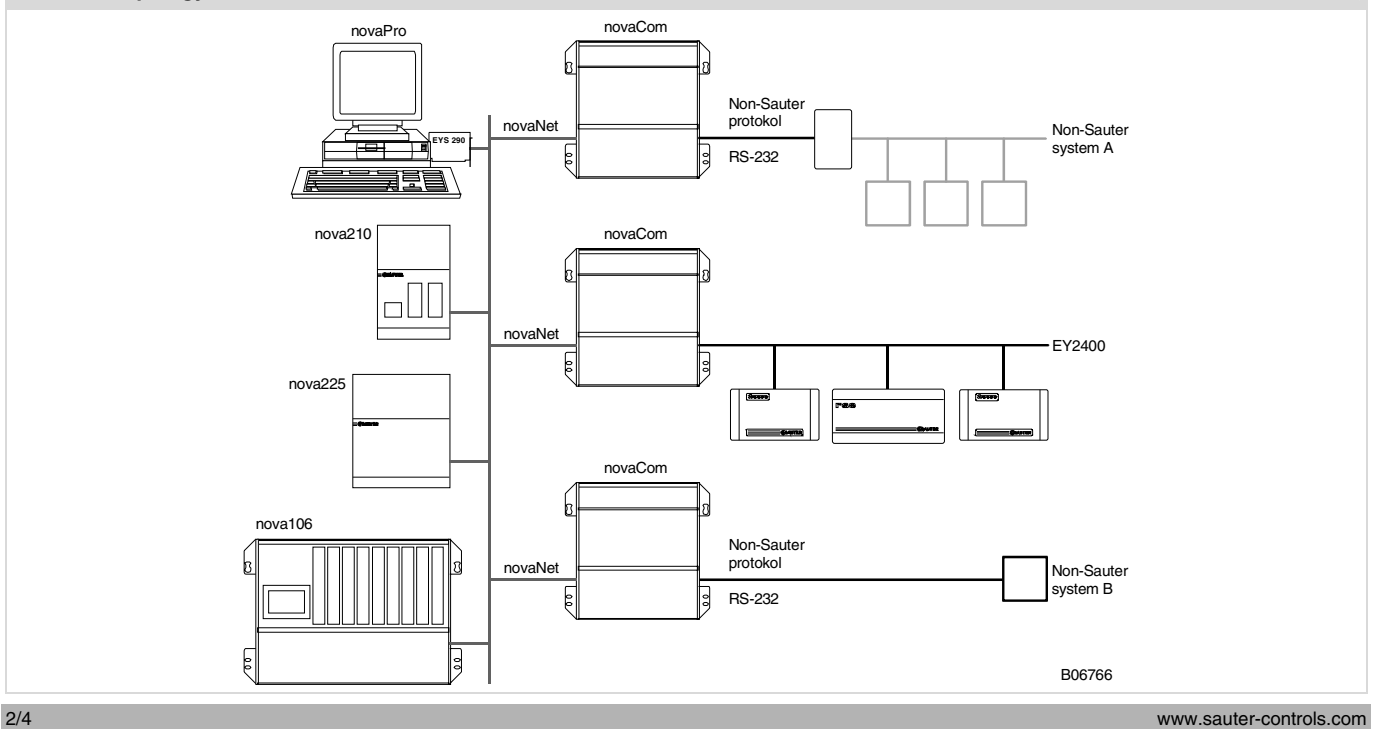

If more than 504 values are transferred, the address range can be increased up to a capacity of 4032 addresses (in the large rack):

# **Fitted in rack**

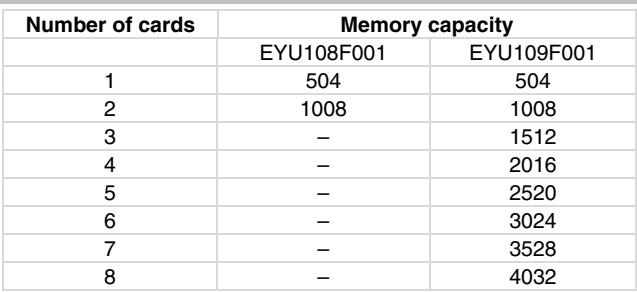

A minimal configuration requires the following components:-

## **Components for a minimal configuration**

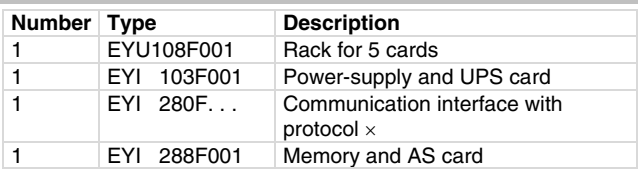

## **System configuration**

Since the virtual AS of the novaCom can be integrated like 'normal' ASs into the nova system, any number of novaComs can be run on the same novaNet. This is necessary if several non-SAUTER systems have to be connected.

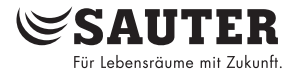

If there are more than 4032 transfer addresses (large, fully used rack), two or more novaComs must be employed. However, the communication interface (EYI280F. . .) is run as a master on some buses. For this reason, only one novaCom can be employed for some non-SAUTER busses.

Taking the EY2400 gateway as an example, it can be seen that it is necessary to split the EY2400 data line into two segments. Since the EY2400 gateway card acts as a master, transmission errors would otherwise occur continuously due to collisions on a single data line with two novaComs.

## **novaCom topology with EY2400**

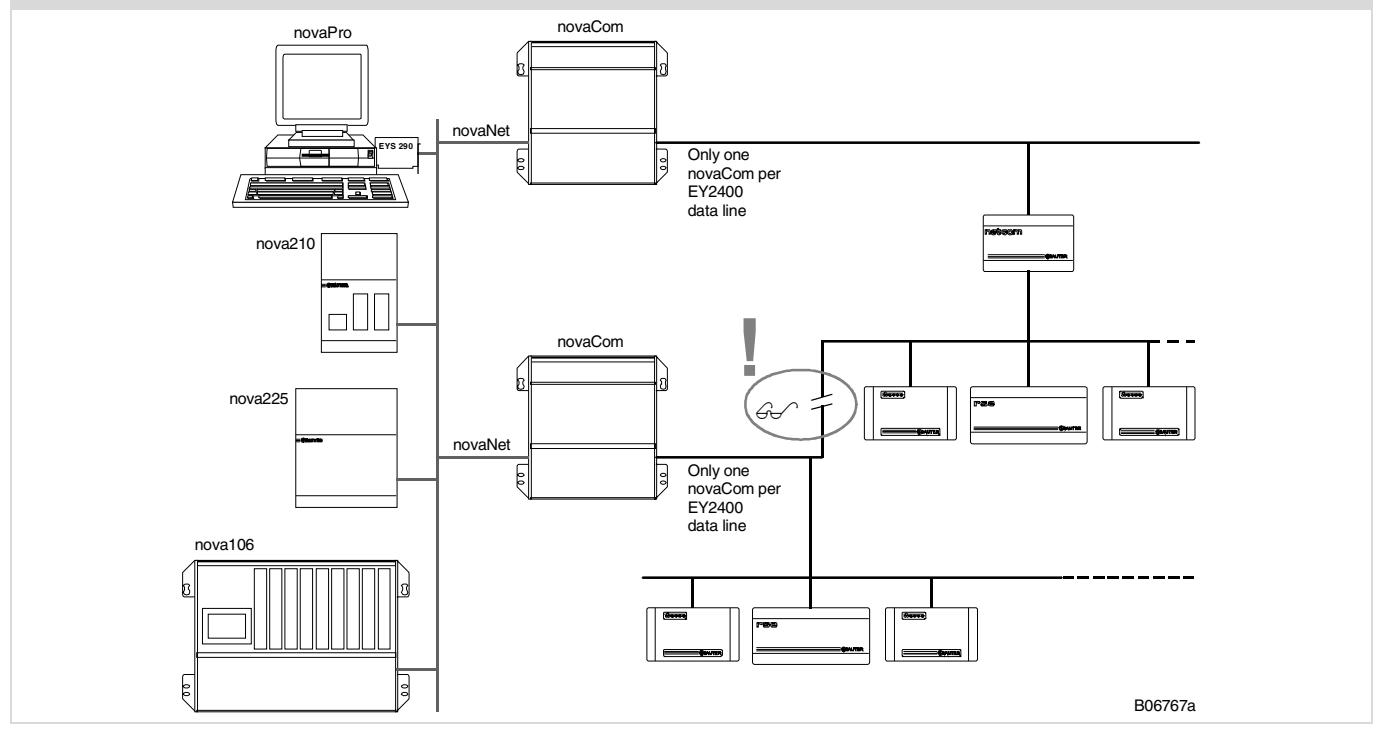

#### **Software concept**

## **Firmware**

The interface to the non-SAUTER protocol is stored as firmware in an EPROM of the EYI280F. . . or EYI287F010 cards. Using the non-SAUTER protocol, this interface software can exchange a defined set of values. One of the tasks takes care of constant communication with the non-SAUTER bus, so that spontaneous messages are also accepted. Another task interprets these values and writes them cyclically into the memory of the virtual AS.

The following values can be exchanged between the EY3600 and non-SAUTER systems:

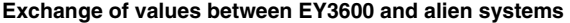

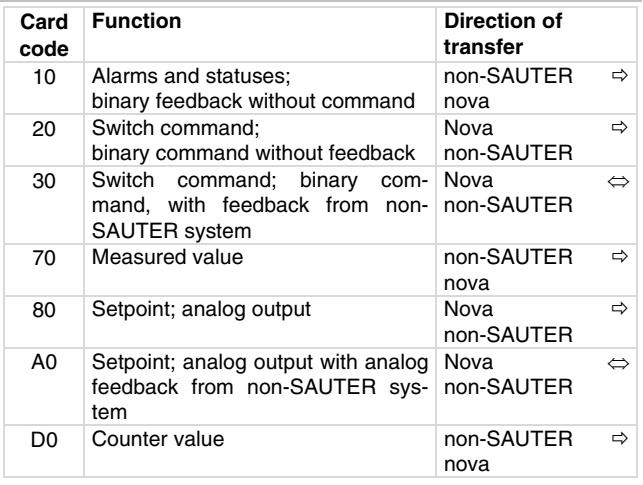

### **Parameterising the communication interface card**

Parameterisation is effected either by SAUTER Basle in the factory or by the project engineer using a parameterising program.

In the former case, the project engineer must make a list of the non-SAUTER system's data points with their properties (function code, source address etc.). Depending on the protocol, the project engineer must decide on which memory address (AS number, MFA and data word) and with which card code he wants to transfer the translated value into the nova system. This transfer table forms the user data, which are converted and encoded by SAUTER Basle and written into an EPROM.

In the latter case, the project engineer must make a list of the non-SAUTER system's data points with their properties (function code, source address etc.). Depending on the protocol, the project engineer must decide on which memory address (AS number, MFA and data word) and with which card code he wants to transfer the translated value into the nova system. This transfer table forms the user data, which are encoded in a hex-file by the project engineer and written into an EPROM using a widely available programming unit.

## **Parameterising the virtual AS**

All MFAs (0-59, 64-255) can be used – with no difference – as either a hard or a soft address. A transferred value must have a hardware code, but can lie within the MFA range of 0...255.

Therefore, with the aid of CASE FBD, the 'usual' functions can be obtained for each of the virtual ASs, such as:-

- Control loops
- Control functions
- Specific communication
- Communication via the common
- Time program
- HDB

It should be remembered that transfer addresses and soft addresses use the same memory address. So, if you want to obtain functions that need soft addresses, there are no longer all the 504 addresses per card (252 per virtual AS) available for transfers!

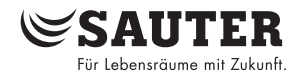

## **Terminal plan**

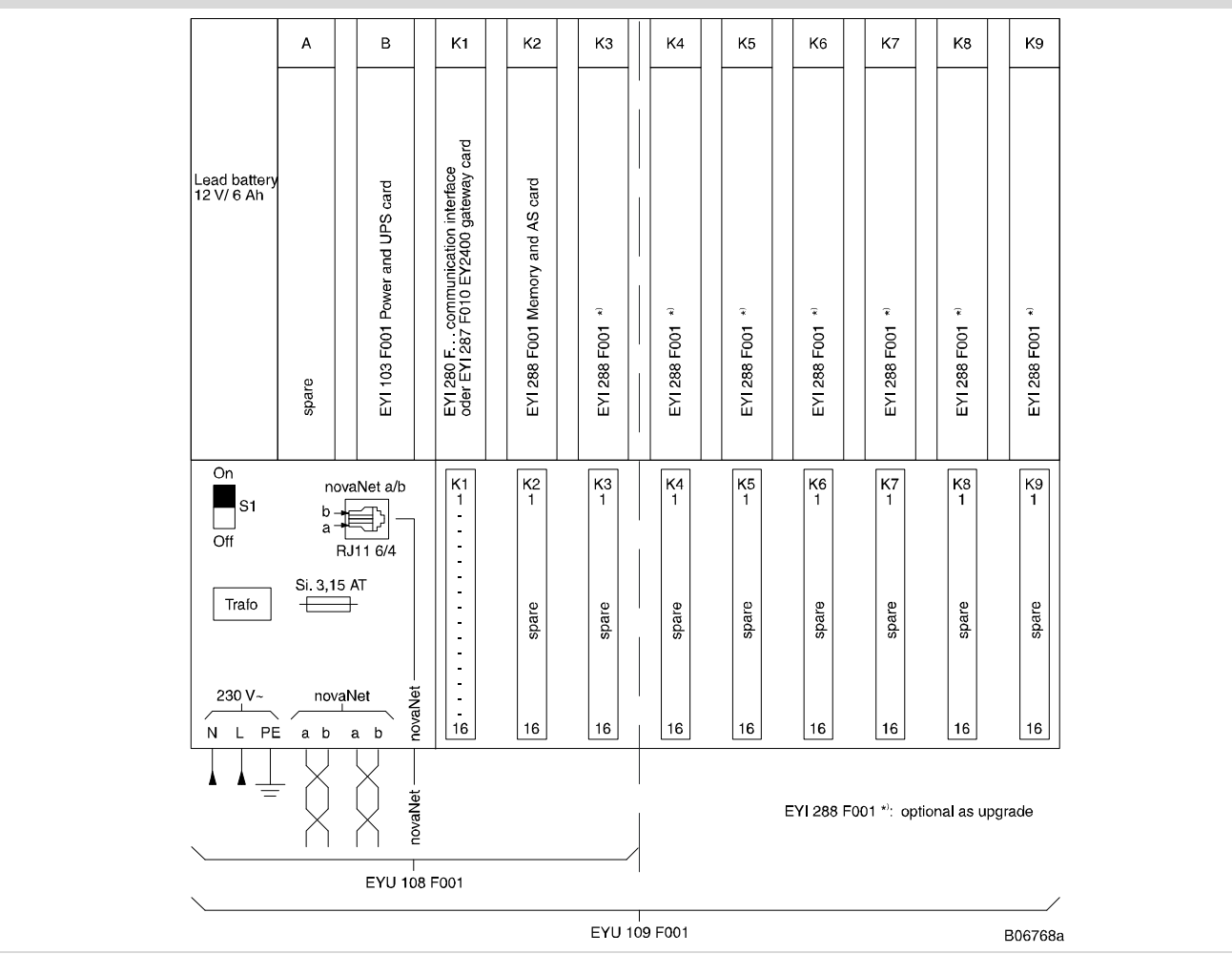

# **Connection details**

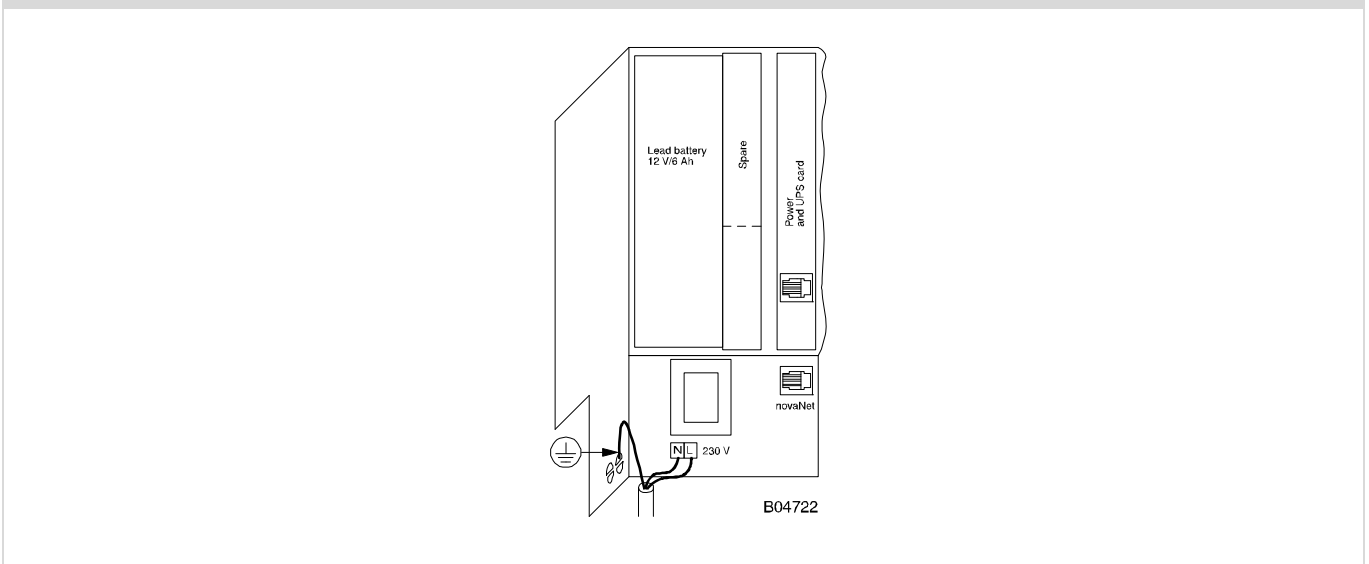

Printed in Switzerland

Printed in Switzerland